**@** 000

# Python 9 – **Fonctions et Variables**

#### **I - Fonctions, paramètres, arguments**

#### **1-RAPPELS**

→ On déclare avec **def** et on répond avec **return**.

→ Pour savoir où les variables sont stockées, il faut comparer l'appel et la déclaration :

01 def multiplier(a,b) :  $\rightarrow$  déclaration 02 return a\*b 03  $04 \times =$  multiplier(5, 10)  $\rightarrow$  appel 05 y = multiplier(2, 8)  $\rightarrow$  appel

En comparant L04 et L01, on voit que 5 sera stockée dans a et 10 dans b.

 $\rightarrow$  Séquences des lignes suivies par l'interpréteur sur l'exemple :

01 (déc.) - 04 (appel a=5 b=10) – 01 – 02 – 04(retour  $x = 50$ ) 05 (appel a=2 b=8) – 01 – 02 – 05(retour  $y=16$ )

### **2 – VOCABULAIRE**

 $\rightarrow$  Les informations envoyées à la fonction lors d'un Appel se nomment les **Arguments**. (exemple 5, 10, 2, 8).

→ Les variables prévues pour stocker les arguments (**a, b**) sont nommées les **Paramètres** de la fonction. Elles se trouvent dans le prototype de la fonction (celle avec def).

## **II - Documenter une fonction**

**A - Commenter** une fonction avec # permet d'expliquer le fonctionnement du code à un autre développeur qui voudrait la modifier.

**B - Documenter** une fonction veut dire qu'on explique comment l'utiliser :

- $\rightarrow$  comment elle se nomme
- $\rightarrow$  ce qu'elle fait
- $\rightarrow$  ce qu'elle attend en entrée (paramètres)
- $\rightarrow$  ce qu'elle renvoie en sortie (la réponse).

La documentation DOCSTRING est un string commençant par """ et finissant par """ qu'on place juste sous le prototype de la fonction.

## **C - DOCUMENTATION rapide : prototype + phrase**

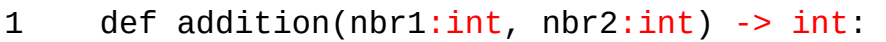

- 2 """Renvoie la somme de nbr1 et nbr2"""
- 3 return  $nbr1 + nbr2$

**D - DOCUMENTATION LONGUE : prototype sans type + plusieurs phrases**

Elle permet de fournir plus d'informations mais elle est plus lourde à lire.

Aucune codification particulière, il suffit d'être clair et cohérent sur l'ensemble des documentations fournies. Voir le cours pour des exemples.

# **E – help()**

La fonction **help(nom fonction)** permet de récupérer la documentation.

## **III - Fonction sans retour**

Une fonction qui ne renvoie rien se nomme une procédure.

En Python, les procédures n'existent pas vraiment : toute fonction renvoie au moins **None**, un mot-clé signifiant « J'ai fini mais je n'ai rien à donner ».

```
def addition(a:int, b:int) -> None:
 print(a+b)
 return None
x = addition(5, 10)
```
Ici, **x** contiendra **None** : La console affiche 15 mais la fonction ne répond rien. C'est comme si vous aviez placé return None après la dernière ligne de votre déclaration.

ATTENTION : print et return sont DIFFERENTS.

→ **print()** est une fonction qui provoque un affichage et ne renvoie rien (donc None)

→ **return** est un mot-clé qui renvoie ce qu'on demande à l'endroit où l'appel à la fonction a été provoqué.